**Password Depot Server Crack Activator [March-2022]**

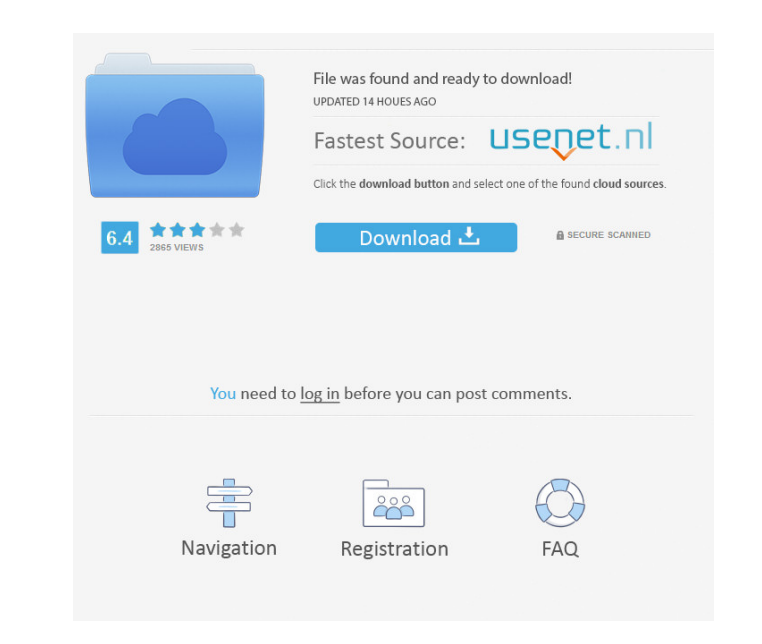

## **Password Depot Server Crack Free License Key For Windows**

The password management application used for groups, users, and passwords is a very innovative and useful application. With such an application, you can easily manage group members with different permissions, along with password retrieval, the most important being the option to backup any password. Through the easy-to-use interface, everything is easy to perform, no matter the level of experience. Hi, we use this Application and we have to log in to the application server on our network because we need to connect to database on the server. I am trying to send some commands in code to create users on the Application server and it is not working. I am getting an exception that says password does not match and also trying to add a user with email address. Is it the password that is being generated is incorrect? Is there any way to correct this issue? Hi I have used this application for our network. We are having one admin account and all the user can login and use the application. I want to know how to give access to the user which are adding passwords by clicking on the plus icon. I have not given the permission on the admin account. Please reply I am not really sure whether I should be asking this on the passwordmaster help forum, but I will try here too. I have installed this app on my pc at work, and have a user password saved on the admin account. The password was never changed. I was wondering how I can change the password on this account? If it's not possible to change it, is there any way to disable the admin account password? Any help is appreciated. Thanks I have the same problem. I made sure to log in to Password Depot as Admin and I can create a new user, but when I try and log into it I get an error message saying "Wrong Password". I have restarted the server and tried to log in again as Admin and I am still getting this error message. How do I fix this? I am creating a new group and am getting a error with password using the following command: "wdmgr group add my-group-name WindowsPassword." Here's the error: "Unrecognized Command." Any ideas? I have created one user with username admin & password admin123. When I try to open Password Depot application (localhost) for that user I get a message "You have to set a password first". I have set the

## **Password Depot Server Free X64**

Passwords are essential to online activities, whether you're transferring funds, ordering goods or playing online games. In recent years, the way people use their computers has changed significantly: the Internet has taken over the role of the best friend and messenger. People no longer use a landline but rather use cell phones, and apps like Skype allow for the use of online services without the need to type in any passwords. One particular way of performing online transactions is to use a credit card: using the card and entering your personal information onto the website, you can use your services as you normally would. However, this method can have a security risk: someone could break into your card number and steal it; the same could happen with your passwords, whether your are using them on a website or to access services on your computer. In order to protect yourself against this, you need to keep the info private, and Password Depot Server Free Download is a solution that can give you a lot of information on the online security that matters most to you. Windows user: Password Depot is an online tool which allows you to access any Windows PC from any place, at any time. The application is both free and ad-supported, and you can use it to have your password backed up and quickly retrieve it when needed. Description: The application is ideal for everyday use on a PC, because it helps you to save time and effort by adding a new layer to your passwords: your Windows login account. What is a password? A password is a series of characters or symbols used to provide protection against someone breaking into your computer or using your credentials to access services. With a password, you can keep the info private and be sure that your data remains safe. Even though your online data is protected by encryption, there's always a risk that a hacker could gain access to your account or data, and your account can be compromised. A password is the only means to identify you and keep your account safe, so make sure you use a password which is difficult to guess. Password Depot allows you to save your password to a Windows account for easy access and protection. How does it work? Every Windows PC has a login account which is used to gain access to the

 $1/4$ 

computer, and Password Depot is used to store your Windows password in a safe place. The idea is that you can set a new password to your account, have a backup, and then set it again later on. This means that if you forget the password 77a5ca646e

**Password Depot Server Crack [Win/Mac]**

Password Depot Server is a useful application for file security. It's best for local networks, especially where sensitive info is stored. It's best to have a look at it. It features a unique visual design, offers creation of accounts, and makes passwords easily backed up. It's perfect for a local network, where accounts need to be secured. 2017 new year resolution quotes If you have a website and want it to be more popular and get more traffic then you need to work hard in promoting your website. To promote your website you need to write unique contents in your website, this will help you to promote your website, blogs and other social websites. We all know that Google is the first point to visit if you want to see your website and other search results. We can say that Google is the gateway to internet. If you have a blog on your website which is about real estate sector then you have to write at least 10 articles a month to promote your website. I have seen this that how much time is taken in writing a unique article and it takes so much of time but in this blog post I am going to discuss about the 5 best resolutions for 2017 for the real estate sector in different ways. Real estate sector is very popular in U.S and Canada. Most of the people want to buy or sell the property in their life but most of the time they are not able to. It's because of the lack of knowledge. If you know about real estate then you can easily buy or sell a property within 2 weeks. If you are thinking to buy or sell the property then you can use this amazing software called MagicBulk. It's a kind of new software which is not available in the market but we have developed it's full version and now we are offering it free to all the real estate agents in the world. It has the most powerful features which let you to buy or sell property at least 1 million dollar instantly. How to buy and sell property with MagicBulk software If you know how to sell property then you can easily buy and sell property with MagicBulk software because you don't need any prior experience in the real estate. It's the best software which make you smart in real estate so it's a must try and implement it into your business. If you are not aware of real estate then you can easily buy and sell property with the help of MagicB

Password Depot is the place where all your passwords are stored. Password Depot is easy to use, and is always up-to-date with the latest security features. You can trust Password Depot to keep your data safe. Document Management SystemDescription: Flexible document management system to manage and store any number of document or files at your office and at home. A ready to go software system for you, with only small effort and investment. Easy, fast, fast and flexible. Supports an unlimited number of users and document types. Use any operating system and any application. It's self contained and easy to use. Advanced Email Marketing Software with 200+ Keywords Description: Advanced Email Marketing Software with 200+ Keywords is a cost-effective and user-friendly SMTP based Email Marketing Software. It is easy to setup and easy to use. You can use this tool to send Bulk Emails to your Customers, Subscribers, or Email List. Advanced Email Marketing Software with 200+ Keywords can generate your own bulk mail envelopes and send mail through your own SMTP server or other SMTP servers. It is a Windows based Email Marketing tool that can be deployed on any Windows based email server such as Exchange Server, Office 365, Qmail, Exchange or others. It can also be used as a standalone email marketing application. MailPlus ProfessionalMailPlus is a powerful yet easy-to-use email marketing software that allows you to create HTML e-mails with just a few mouse clicks. You can choose from more than 50 pre-designed templates, and more than 100 customizable options to create your own template for each email. At the same time, with a wide variety of additional options, you can customize each element of your HTML emails to the way you want them to look, including fonts, colors, images and more. Parashute Mobile SDK for AndroidDescription: Parashute Mobile SDK for Android is an easy to use and fast to integrate application programming interface for mobile applications to support Parashute Protocol. You can use it to build apps that integrate Parashute Protocol API. It supports Android SDK version 3.2.x or higher. Parashute Mobile SDK for Android is built on the principle of reusing and re-imagining existing work, which is well known for Android SDK and Java-based platforms. It is a platform-independent and extensible SDK that provides you with a foundation that is free of any limitations, thereby delivering only what you need. The reason why we have created Parashute Mobile SDK is to enable developers to start building custom solutions quickly and easily. All you have to do is download the SDK, follow the installation process, and then start developing. Easy Email Marketing Software - EZ-SolutionsDescription: With Easy Email Marketing Software you can generate e-mails, send them to your customers and subscribers, and most of all use it to your advantage by

## **System Requirements:**

<http://journeytwintotheunknown.com/?p=1299> <https://www.webcard.irish/maftoox-ftp-server-crack-product-key-full/> <https://madisontaxservices.com/wp-content/uploads/2022/06/buljani.pdf> <http://djolof-assurance.com/?p=5524> https://social.urgclub.com/upload/files/2022/06/BfJkdKssXUiCMO7ICcw6\_06\_297c2721f4393b2f67ab479fb5035928\_file.pdf <http://domainmeans.com/?p=2887> <https://xn----7sbbtkovddo.xn--p1ai/wp-content/uploads/2022/06/eCleaner.pdf> [http://ticketguatemala.com/wp-content/uploads/2022/06/Advanced\\_CSV\\_Converter.pdf](http://ticketguatemala.com/wp-content/uploads/2022/06/Advanced_CSV_Converter.pdf) <https://rajnikhazanchi.com/source-navigator-crack-latest-2022/> <http://liverpooladdicts.com/?p=6347>

Recommended: Supported OS: Page 1 of 3 [00:00:49] [1.Video] [00:00:50] The Soul of the World does not require any specific system requirements to play. But, it is recommended that you have an Intel Core 2 Duo CPU, with 2.0Ghz or higher. You will need at least 4.0GB of RAM, or 8GB if you plan on playing The Soul of the World for extended periods of time. Page 2 of

Related links: